## and provide a property property  $\mathop{\rm PDF}\nolimits$

https://www.100test.com/kao\_ti2020/645/2021\_2022\_\_E6\_95\_B0\_E 6\_8D\_AE\_E5\_BD\_95\_E5\_c97\_645038.htm

 $\kappa$ 

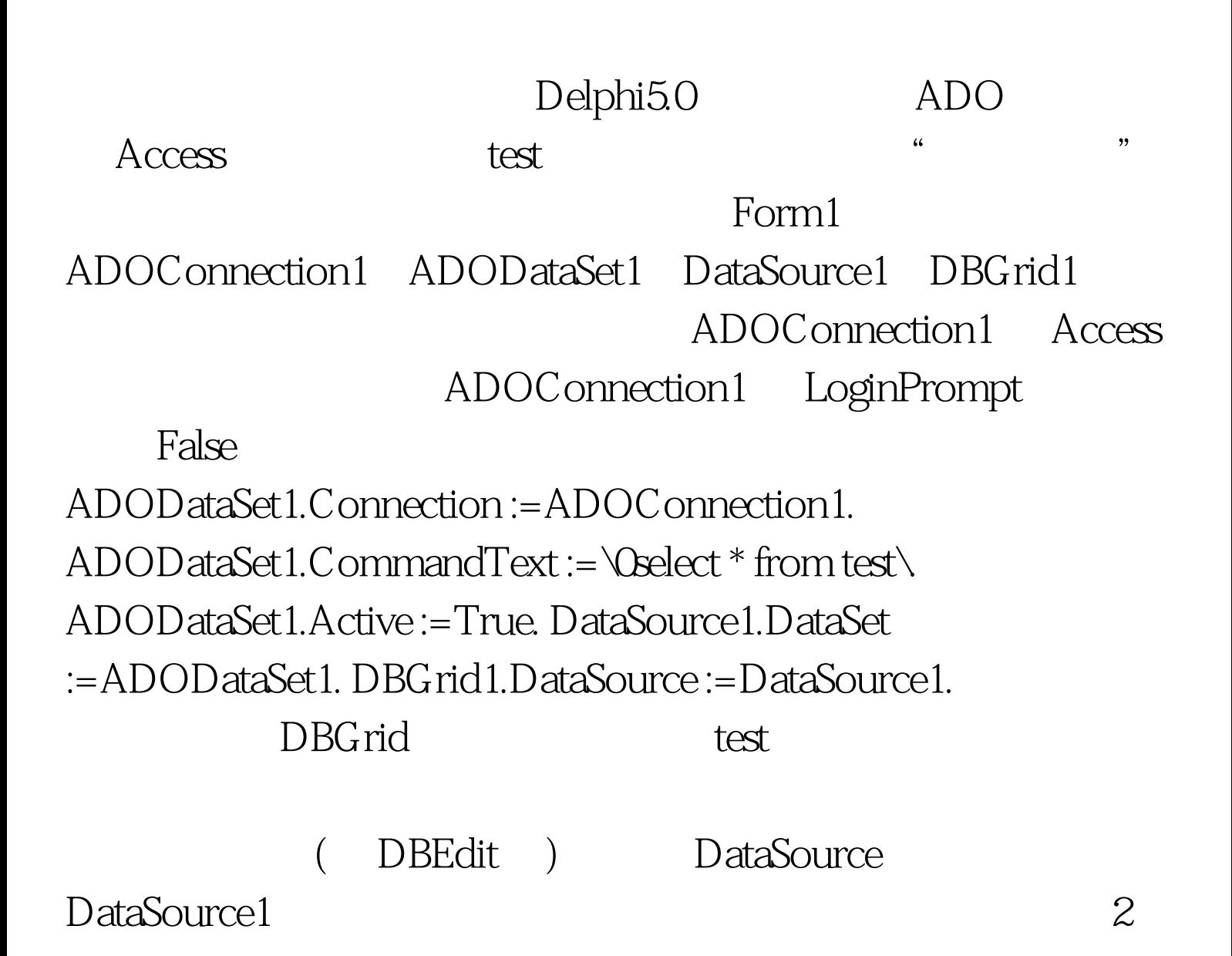

Button1 Button2, procedure TForm1.Button1Click(Sender: TObject). var strList: TStringList. // i: integer. begin strList :=TStringList.Create. for i :=0 to ADODataSet1.FieldCount-1 do strList.Add(ADODataSet1.Fields[i].AsString). // 存到 TStringList 中。不能应用数组, // 因为数组不能保存不 ADODataSet1.Insert. // for i :=1 to form1.ADODataSet1.FieldCount-1 do ADODataSet1.Fields[i].AsString:= strList[i]. // TStringList  $\frac{1}{2}$  TStringList 1 " was strList.Free. end. procedure TForm1.Button2Click(Sender: TObject). begin ADODataSet1.Post.  $\frac{1}{2}$  end.  $\frac{1}{2}$  end.  $\frac{1}{2}$  $Button1$ 

Button2

 $100T$ est  $100T$ est  $100T$ www.100test.com

。 编辑特别推荐: 全国计算机等级考试资料下载 全国计算机